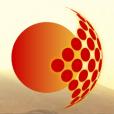

### GLORIA Project community Open Day - Bologna, May 15, 2014

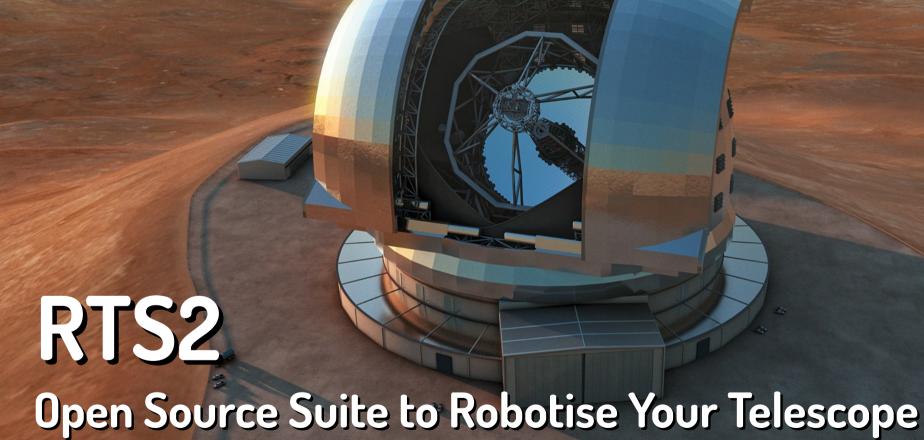

Stanislav Vítek, CTU FEE in Prague

# Mhat

is robotic telescope?

## **Automated Scheduled Telescope**

Remotely Operated Telescope

Robotic Autonomous Observatory

Robotic Intelligent Observatory

# 

to robotise telescope?

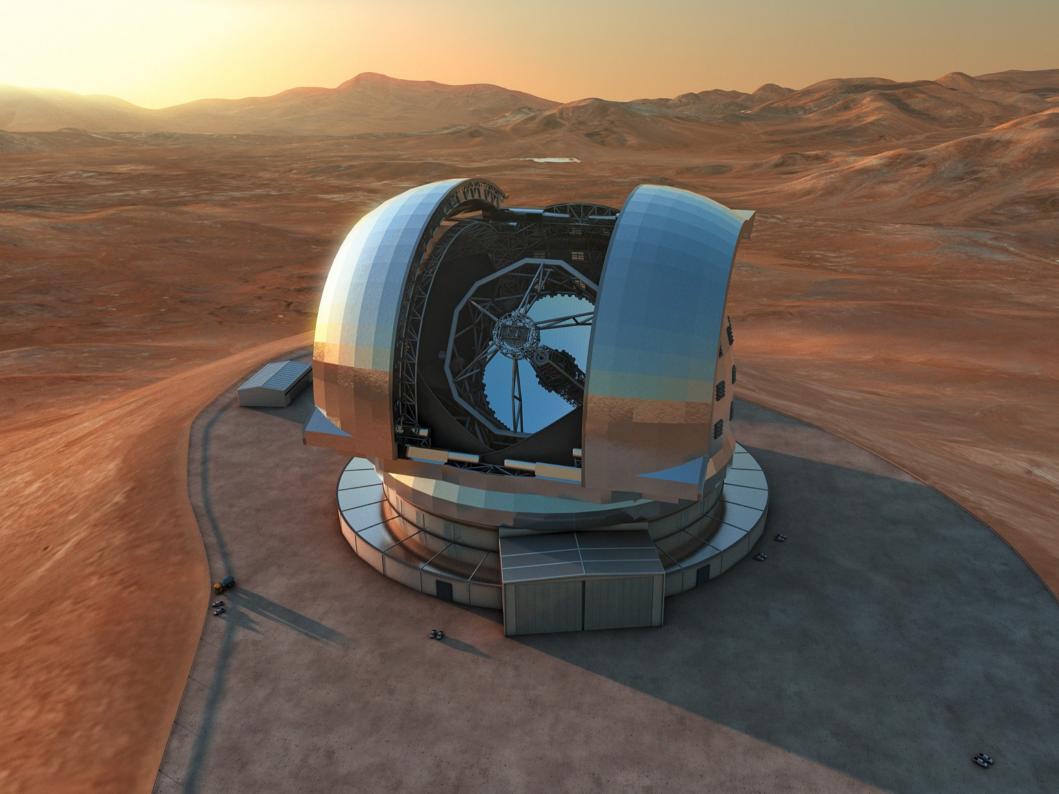

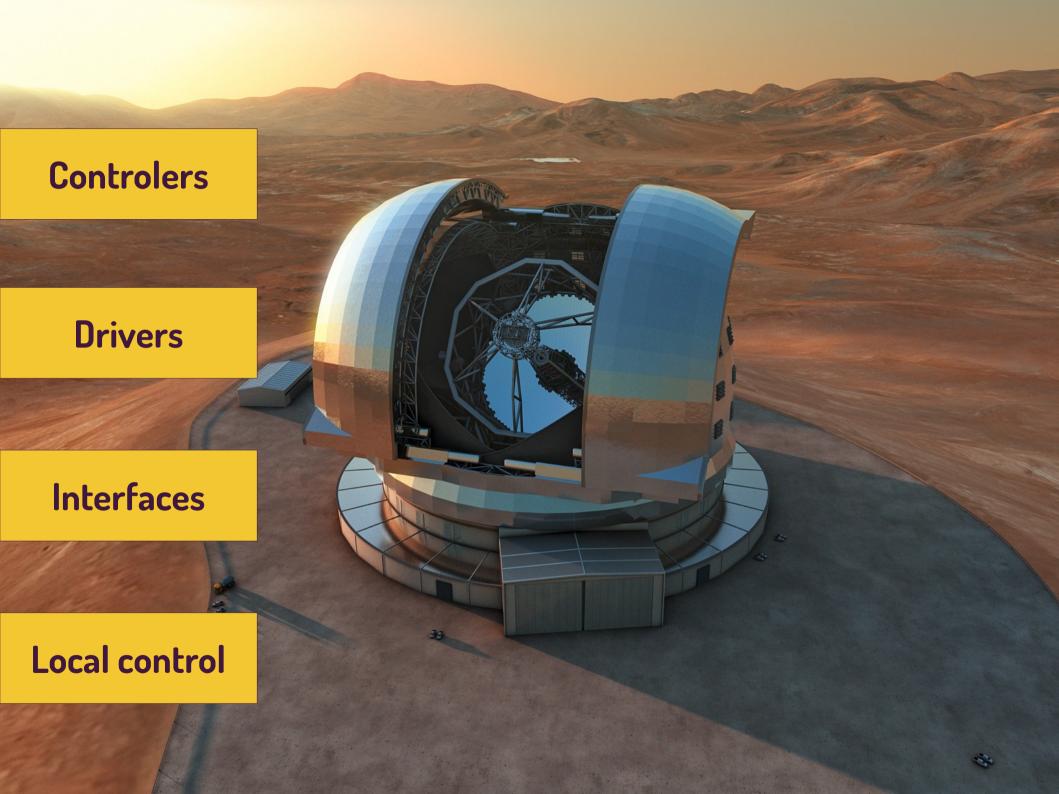

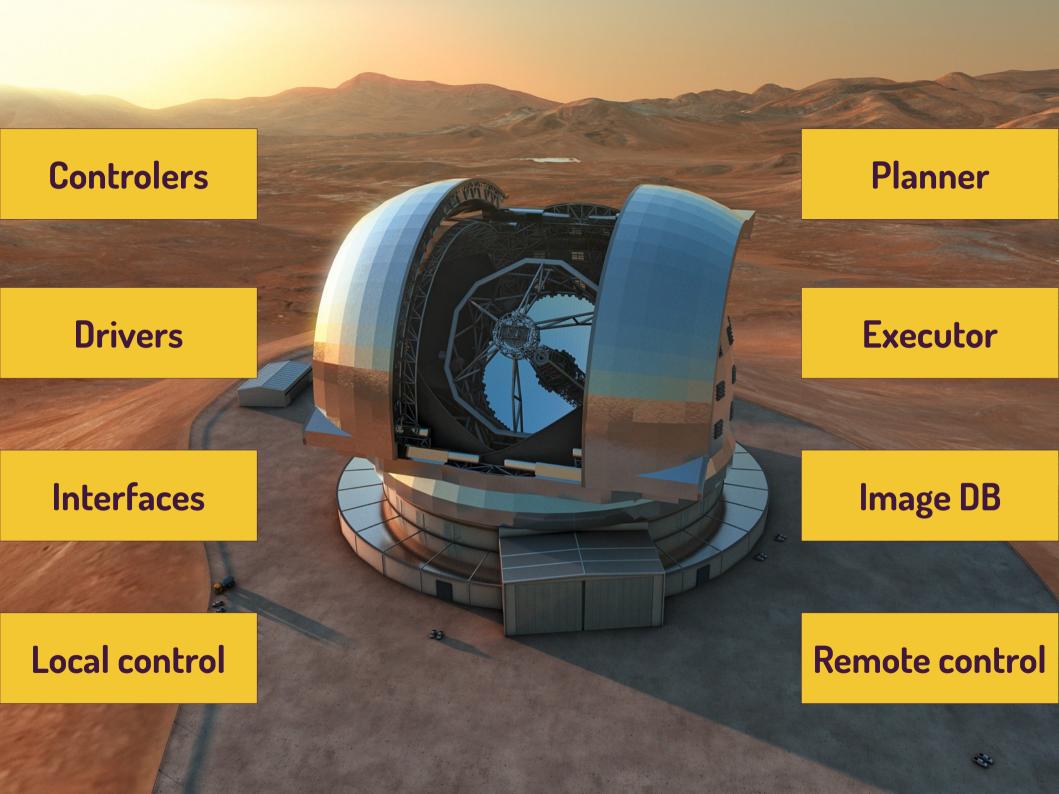

# 

## **Features**

- Development started in 1999, first test on the real hardware 2000
- Primary intended for GRB follow-up observations
  - able to interrupt observation anytime
- Modular, open-source environment
- Scheduling
  - Queue, plan, merit function based target selection
- Full remote control
- Different observational scenarios
  - GRB, mosaic images of celestial targets, etc.
- Simulated (dummy) devices, for testing

### RTS2 structure

**MONITOR** 

**HTTPD** 

**PLANNER** 

**EXECUTOR** 

management

hardware

DOME

**MOUNT** 

**CAMERA** 

### RTS2 structure

**MONITOR HTTPD PLANNER EXECUTOR** management hardware **MOUNT DOME CAMERA** 

## RTS2 structure

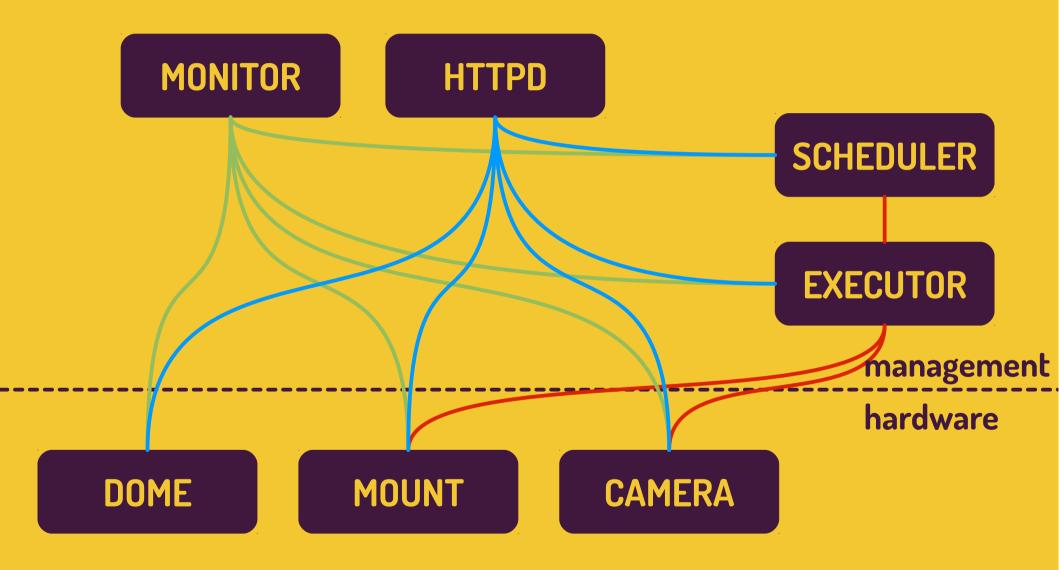

## Supported devices

#### **Mounts**

Meade and LX200 clones, Losmandy GoTo, Celestron NextStar, ...

#### CCD

• SBIG, Apogee, FLI, Andor, Moravian Instruments, ...

#### Focusers, filter wheels

• Optec, FLI

#### **Meteo stations**

Davis

#### **Others**

• Custom domes, robotic hand, cloud and rain sensors, ...

# How to get it working

#### **Download**

Public SVN repository

#### Compile and run

- Preferably on Unix like systems, known installations on Win or Mac
- Installation script for Debian (Ubuntu) OS

#### Play

• Dummy drivers allow you to play with RTS2 without any telescope

#### **Contribute**

Write your custom driver, connect into (GLORIA) network

## RTS2 monitor

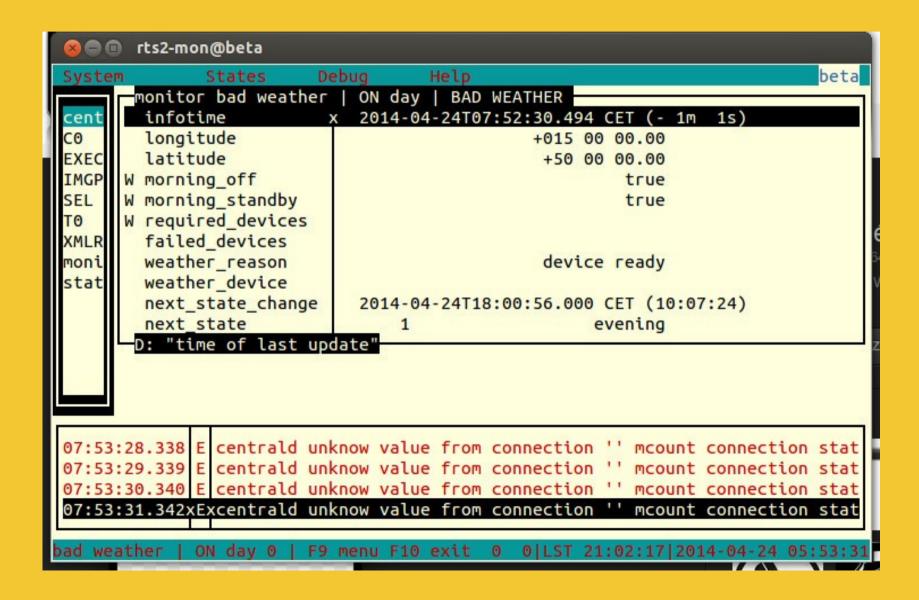

## RTS2 GUI

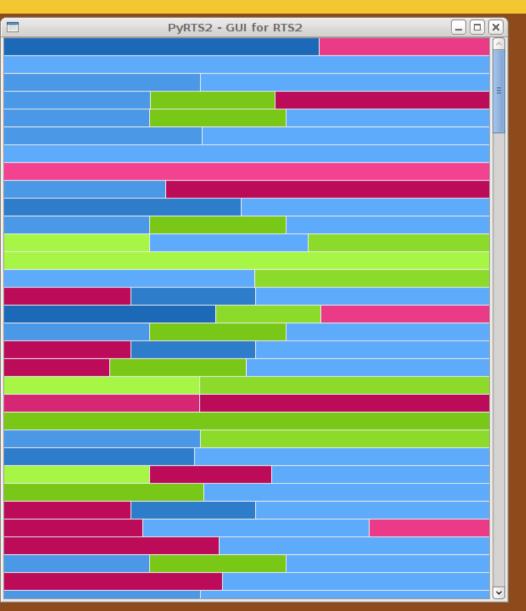

| Detail          | ls of ticket 23 🔠 🔲 🛛      |  |  |  |  |
|-----------------|----------------------------|--|--|--|--|
| Ticket ID       | 23                         |  |  |  |  |
| Target          | 42                         |  |  |  |  |
| Name            | ne MAblank                 |  |  |  |  |
| Rise            | 2008-11-19 03:39:39        |  |  |  |  |
| Transit         | 2008-11-19 10:00:57        |  |  |  |  |
| Set             | 2008-11-18 16:26:09        |  |  |  |  |
| Account         | 2                          |  |  |  |  |
| Scheduling from | m NULL                     |  |  |  |  |
| Scheduling to   | NULL                       |  |  |  |  |
| Start           | 2008-11-17 20:36:02.756000 |  |  |  |  |
| End             | 2008-11-18 08:36:02.756000 |  |  |  |  |
| Duration        | 12:00:00                   |  |  |  |  |
|                 | <u> </u>                   |  |  |  |  |

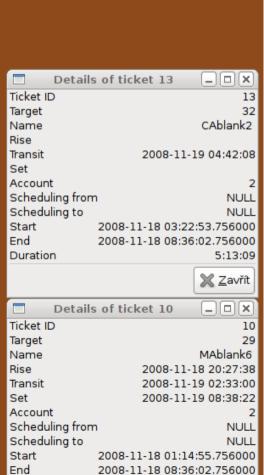

7:21:07

Duration

### **JSON API**

http://localhost:8889/api/get?e=1&d=IMGP

```
"infotime":[16778243,1398315771.41552305221557617188,0,0,"time of last update"],
"apply_corrections":[50332678,1,0,0,"apply corrections from astrometry"],
"astrometry_timeout":[50988034,3600,0,0,"[s] timeout for astrometry processes"],
"good_astrom":[2,0,0,0,"number of images with astrometry"],
"no_astrom":[2,0,0,0,"number of images without astrometry"],
"failed_images":[2,0,0,0,"number of images with failed processing"],
"dark_images":[2,0,0,0,"number of darks"],
"flat_images":[2,0,0,0,"number of flats"],
...
...
...
```

## Current development

WebSocket based mobile control application

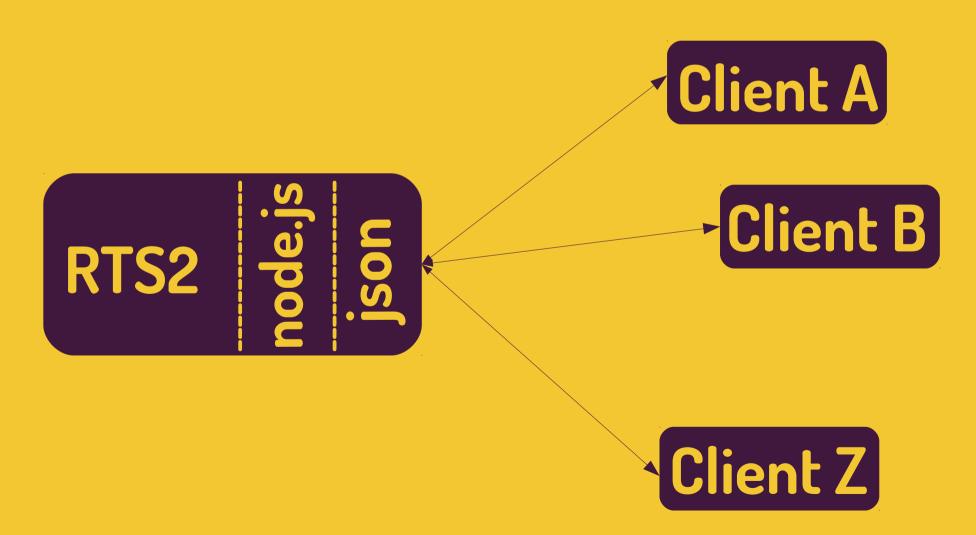

## Current development

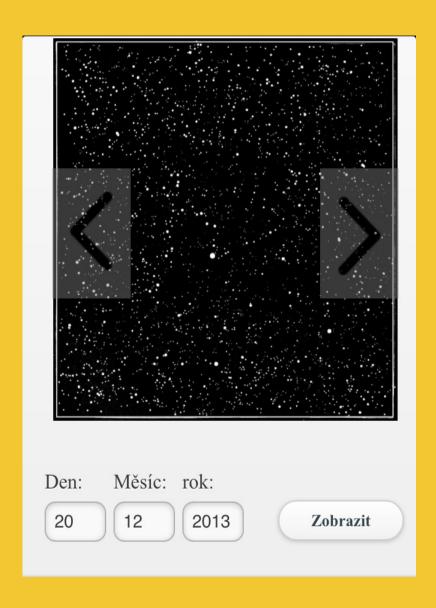

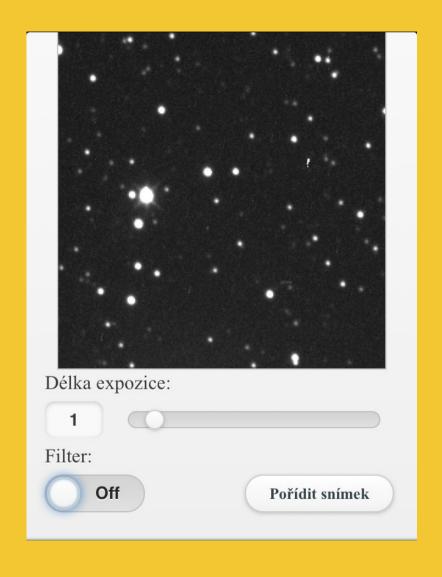

# WHERE

is RTS2 running?

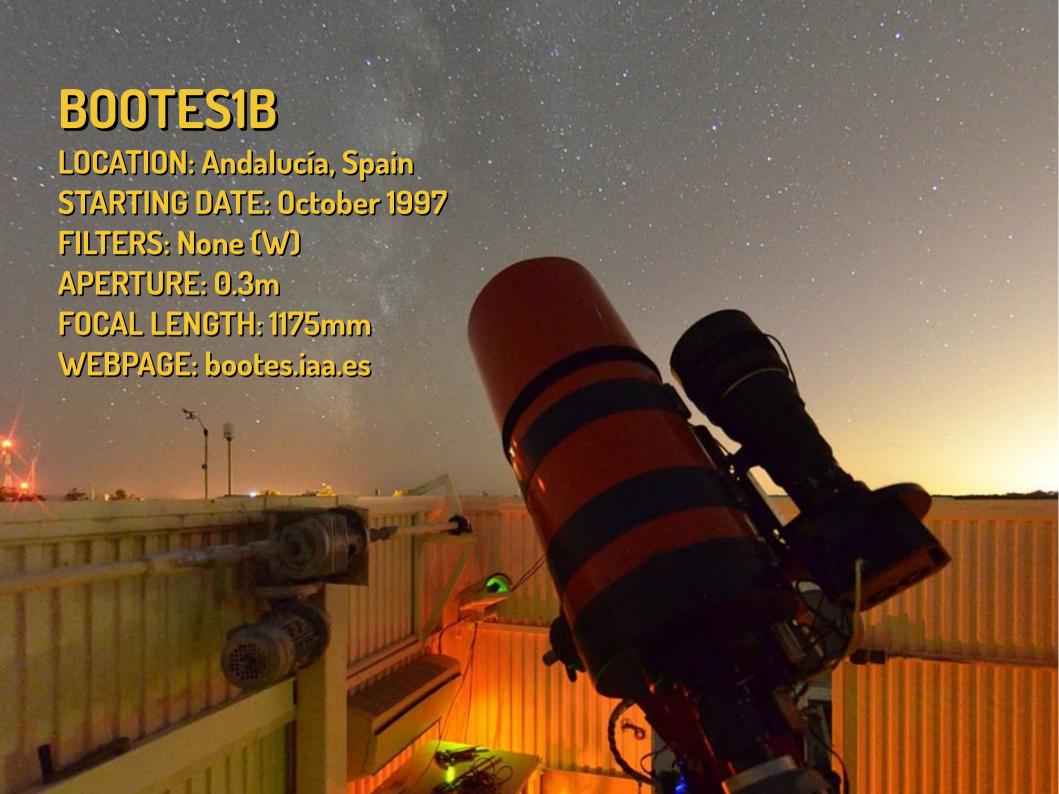

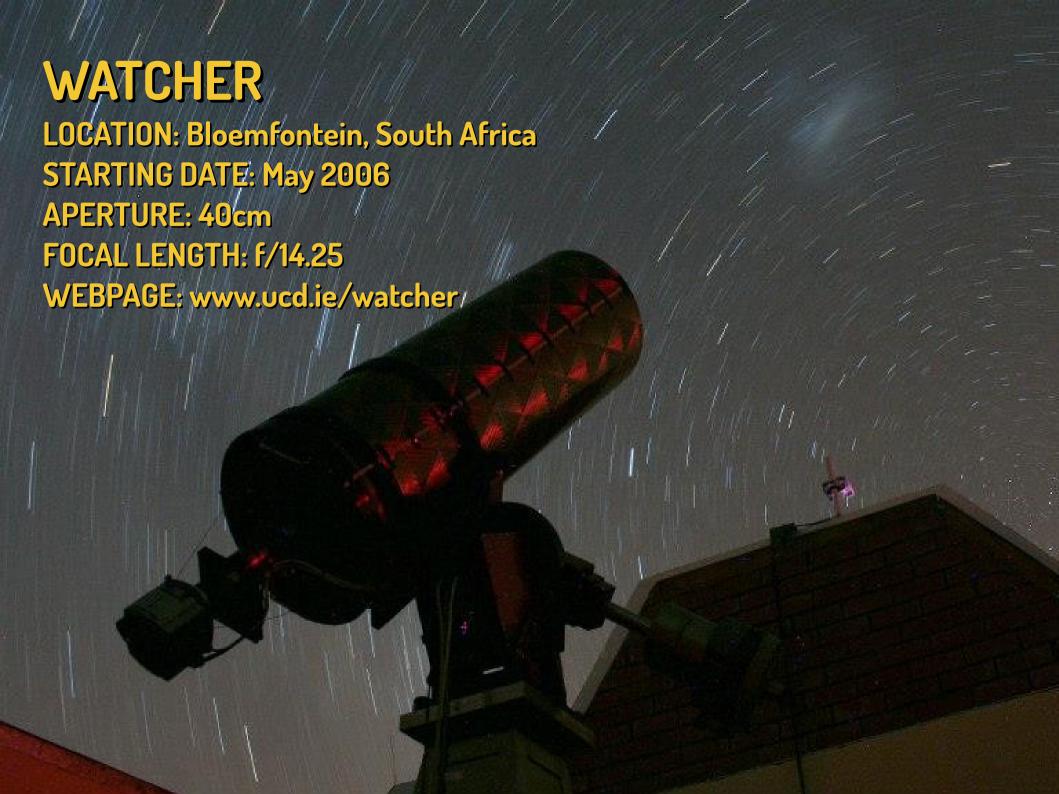

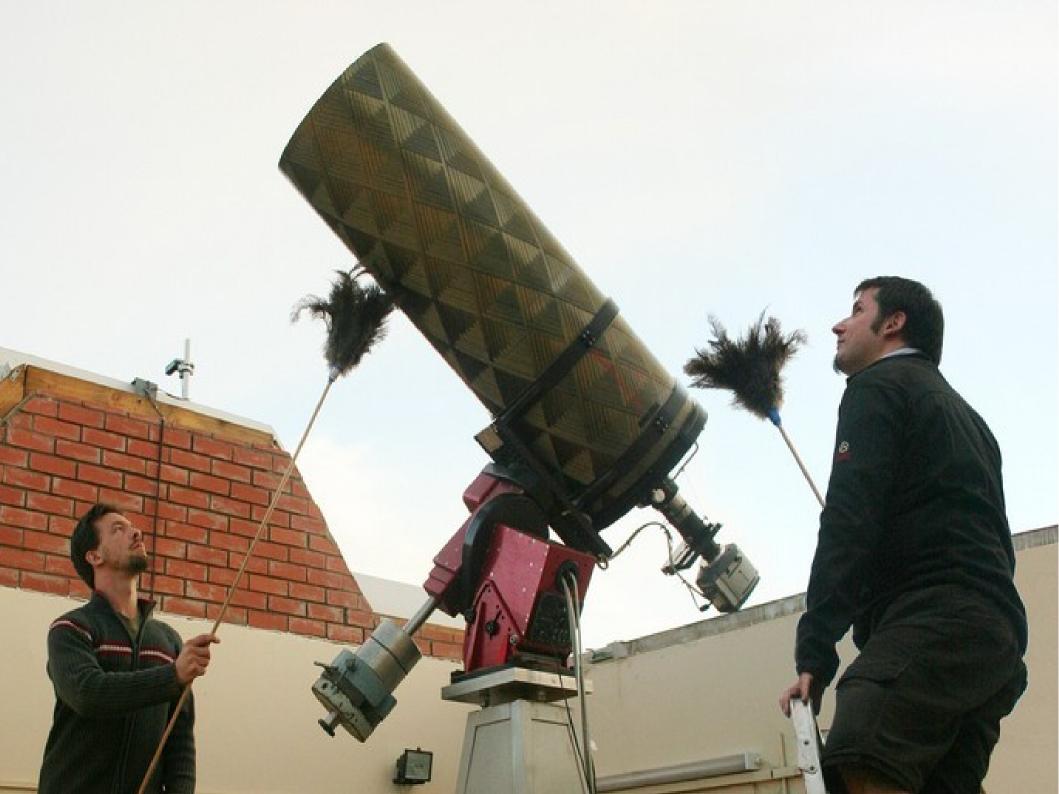

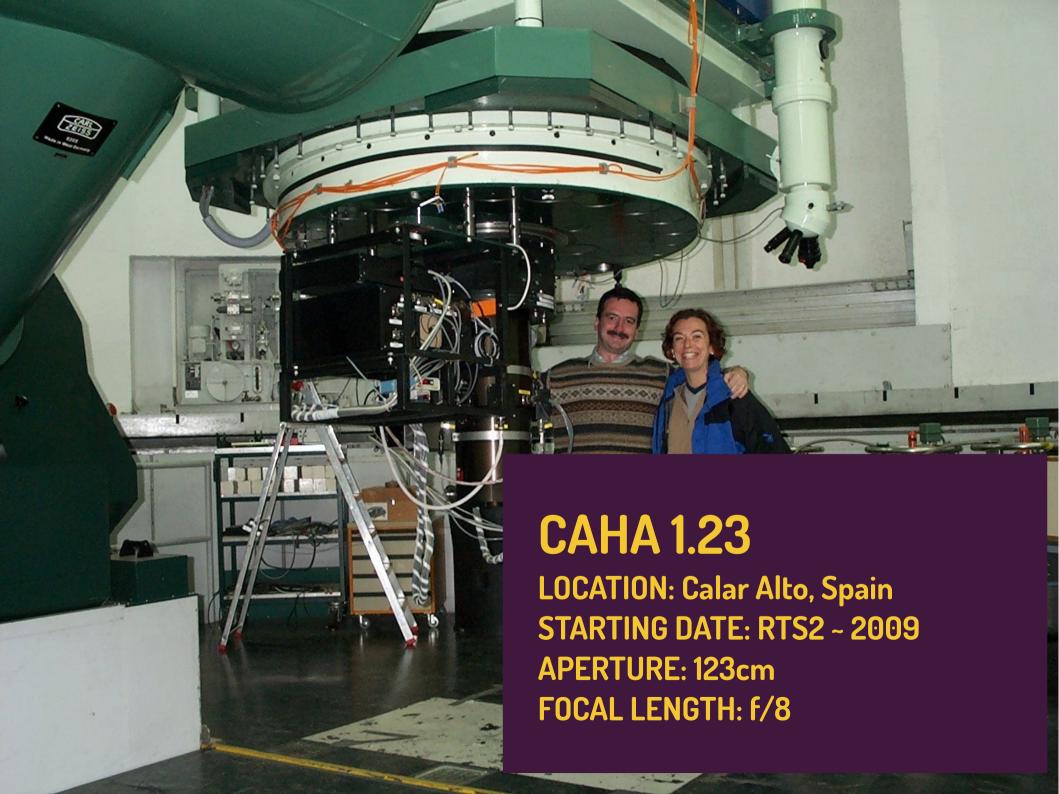

### OSSERVATORIO ASTRONOMICO

LOCATION: Regione Autonoma Valle d'Aosta, Italy

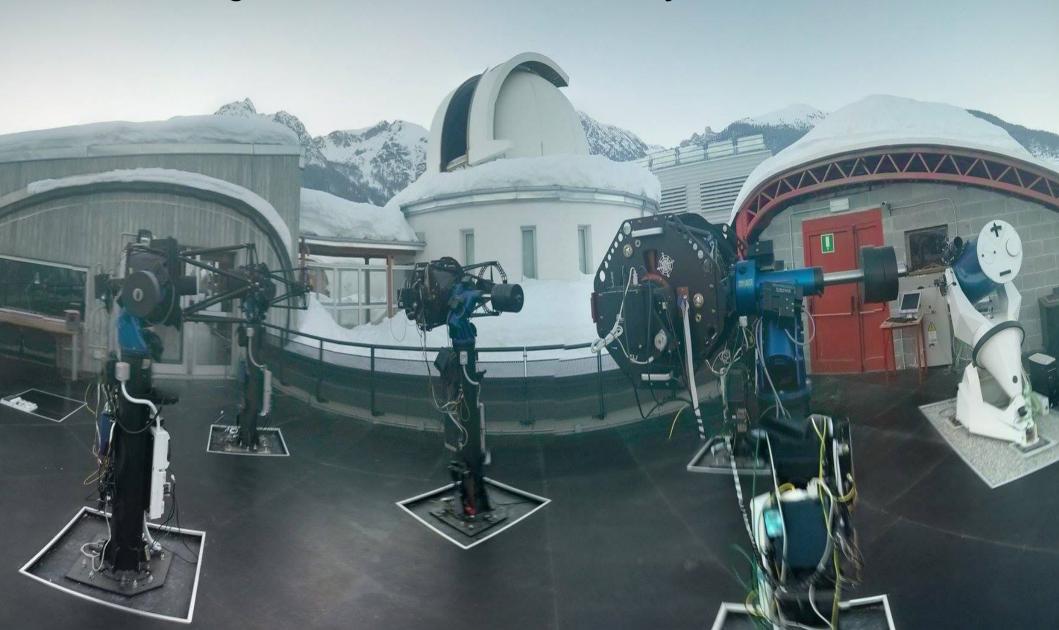

## More and more telescopes

BART, D50, SORT Onrejov, Czech republic BOOTES 1A, 1B, IR, 2, 3, 4, 5, 6, 7, 8, ... FRAM, Argentina, Pierre Auger observatory Mount Abu 0.5m, Guru Shikhar, India CAHA 1.23m, Calar Alto, Spain **VERMES**, Switzerland RATIR, multichannel 1.5m, Mexico LSST testing lab, Harward University, USA

## Feature matrix

| Funcionality                 | CCD commander | CCD Ware | DC-3 Dream | Audela | Talon | RTS2 |
|------------------------------|---------------|----------|------------|--------|-------|------|
| Open source                  |               |          |            | ×      | ×     | ×    |
| Modular                      | x             | x        | x          | ?      | ?     | ×    |
| Device failure survalability |               |          |            |        | ?     | ×    |
| Observatons database         |               |          | x          | ?      |       | ×    |
| Autofocusing                 | x             | x        | x          | x      | ×     | ×    |
| Twilight skyflats            | x             | x        | x          | ×      | ?     | ×    |
| Email alerts                 |               | x        |            | ?      |       | ×    |
| Fast ToOs                    |               |          | x          | ×      | ?     | ×    |
| Astrometry support           | ×             | ×        | x          | ?      |       | x    |
| Autoguiding                  | x             | x        | x          | ×      |       | x    |
| External scripts             | ×             |          | x          | ×      |       | x    |
| Stdin/stdout scripting       |               |          |            |        |       | ×    |

# 

to connect RTS2 into GLORIA?

#### Choose proper mode

#### Interactive

- Solar experiment
- RTI connector Java based SW, Tomcat

#### Batch (scheduled)

- Night experiment
- GLORIA is able to use RTS2 infrastructure

#### Contact us

- We will evaluate if your telescope is prepared
- If so, we will register telescope into the system

## Questions?